### **MIPS Instructions Overview of Functions in MIPS**

**CS 64: Computer Organization and Design Logic** Lecture #8 **Winter 2019** 

> Ziad Matni, Ph.D. Dept. of Computer Science, UCSB

## Administrative

- Lab 4 due Monday, Feb.  $4<sup>th</sup>$
- Midterm Exam on Tuesday, Feb. 5<sup>th</sup>

# What's on the Midterm?

#### **What's on It?**

Everything we've done so far from start to end of this week

### **What Should I Bring?**

- Your pencil(s), eraser, MIPS Ref. Card
- THAT'S ALL!

### **What Else Should I Do?**

- Come to the classroom 5-10 minutes EARLY
- I will have some of you re-seated
- Bring your UCSB ID

## Lecture Outline

- MIPS Instructions
	- How they are represented
- Overview of Functions in MIPS

# **Any Questions From Last Lecture?**

# **MIPS Reference Card**

- Let's take a closer look at that card...
- Found as PDF on class website

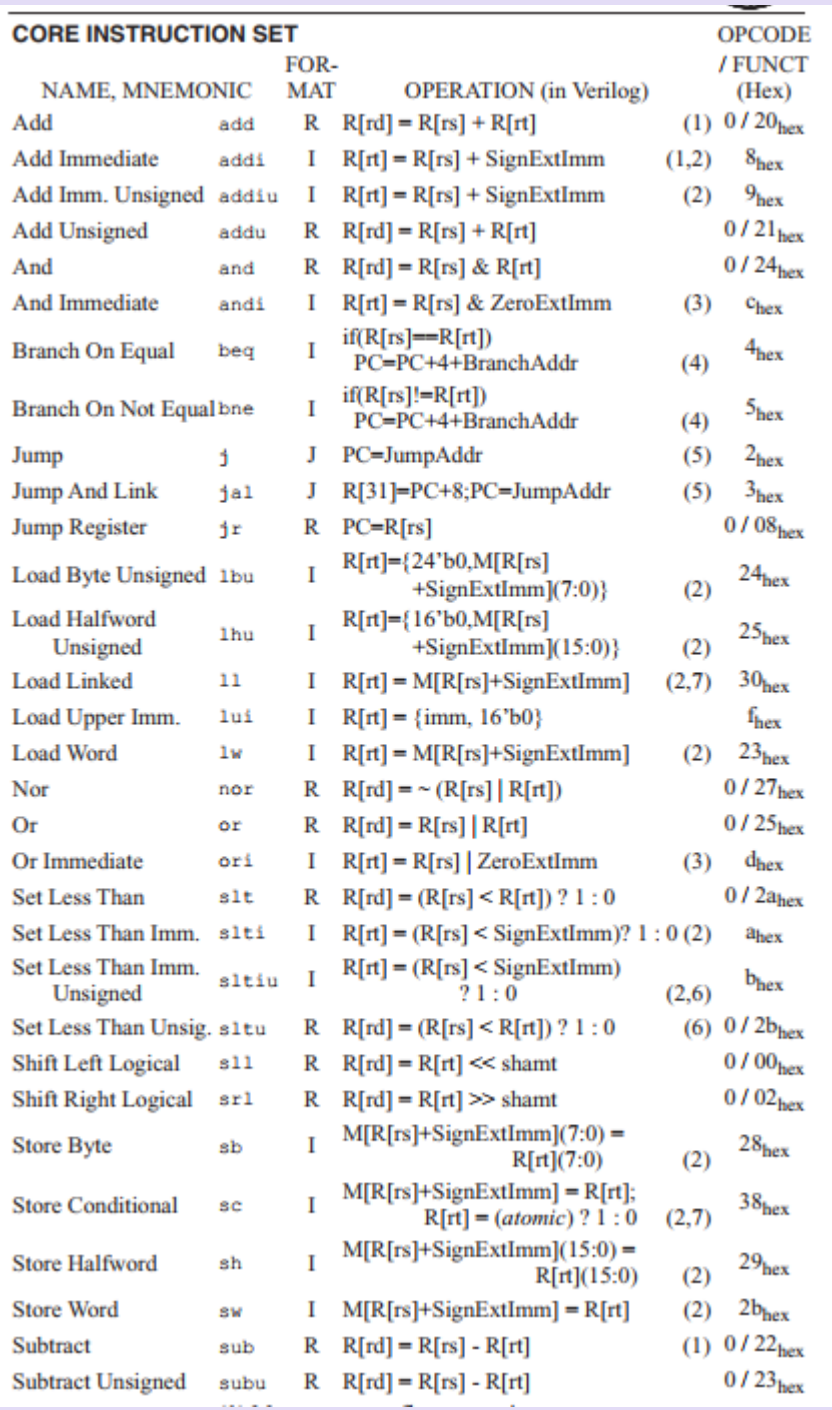

### **NOTE THE FOLLOWING:**

### 1. Instruction Format Types: **R** vs **I** vs **J**

### 2. OPCODE/FUNCT (Hex)

#### **BASIC INSTRUCTION FORMATS**

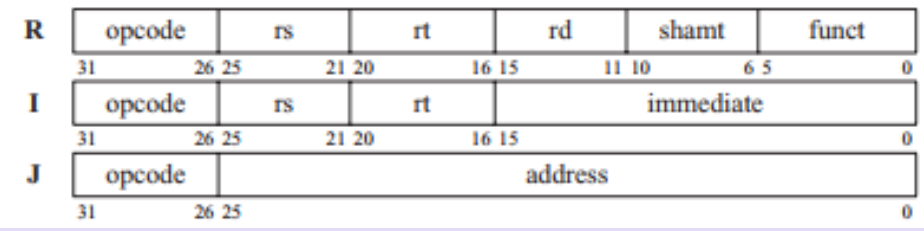

### 3. Instruction formats: Where the actual bits go

11, CS64, Wi19 7 2012 12: 2013 12: 2014 12: 2014 12: 2014 12: 2014 12: 2014 12: 2014 12: 2014 12: 2014 12: 201

#### **PSEUDOINSTRUCTION SET**

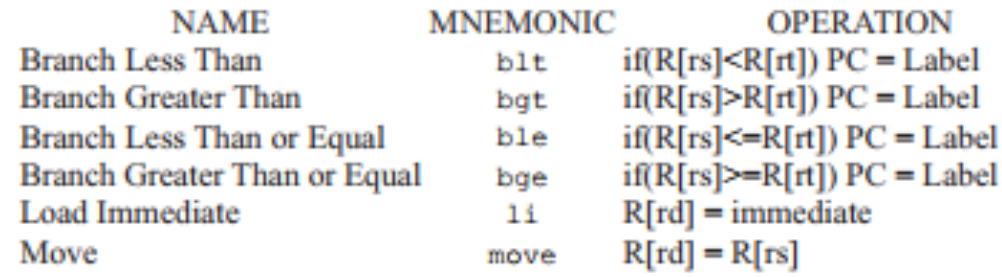

### **NOTE THE FOLLOWING:**

#### 1. Pseudo-Instructions

- There are more of these, but in CS64, you are ONLY allowed to use these + la
- - 2. Registers and their numbers
	- 3. Registers and their uses
	- 4. Registers and their calling convention
		- A LOT more on that later…

#### REGISTER NAME, NUMBER, USE, CALL CONVENTION

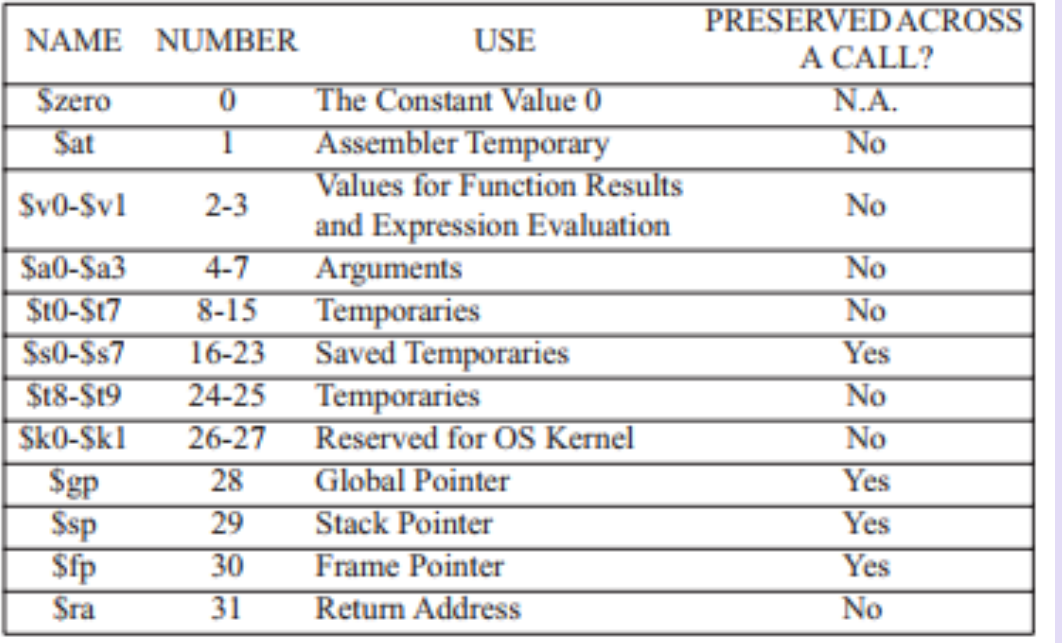

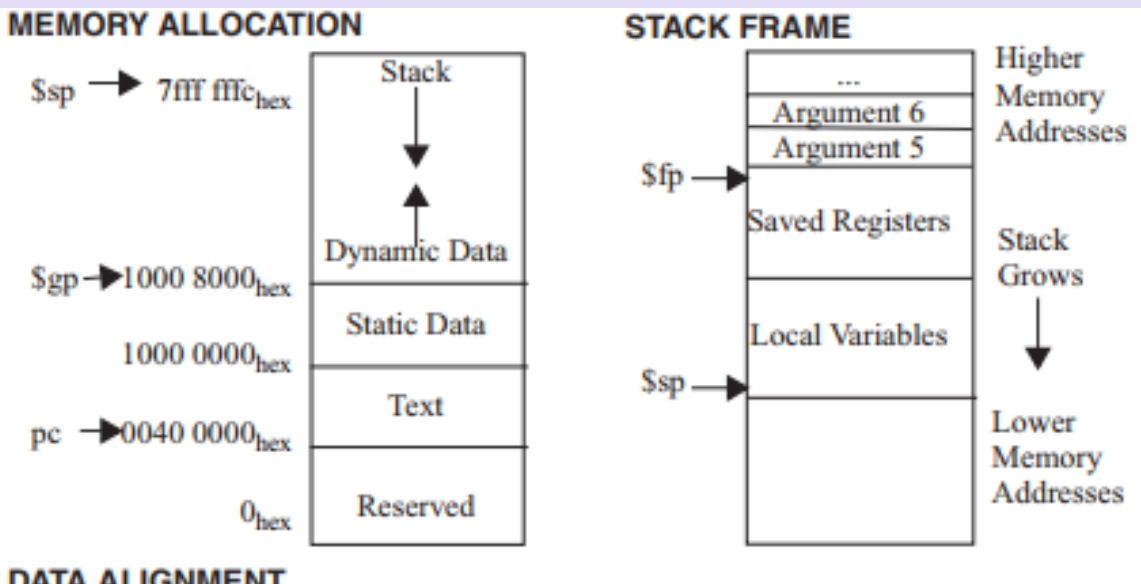

#### **DATA ALIGNMENT**

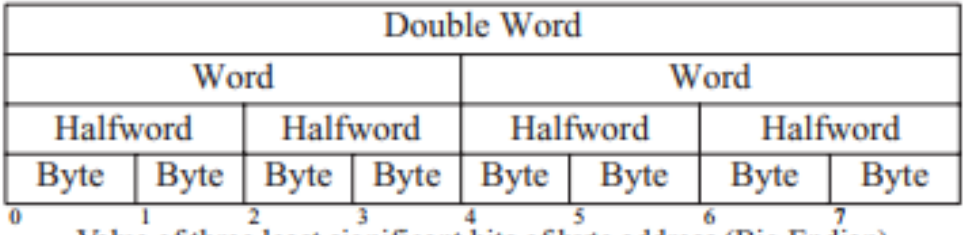

Value of three least significant bits of byte address (Big Endian)

#### SIZE PREFIXES (10<sup>x</sup> for Disk, Communication; 2<sup>x</sup> for Memory)

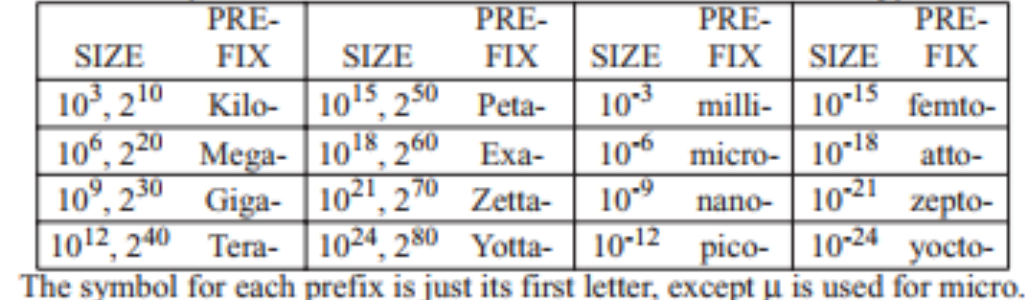

#### r

#### **NOTE THE FOLLOWING:**

1. This is only part of the  $2^{nd}$  page that you need to know

## Instruction Representation

#### Recall: A MIPS instruction has 32 bits

### 32 bits are divided up into 6 fields (aka the **R-Type** format)

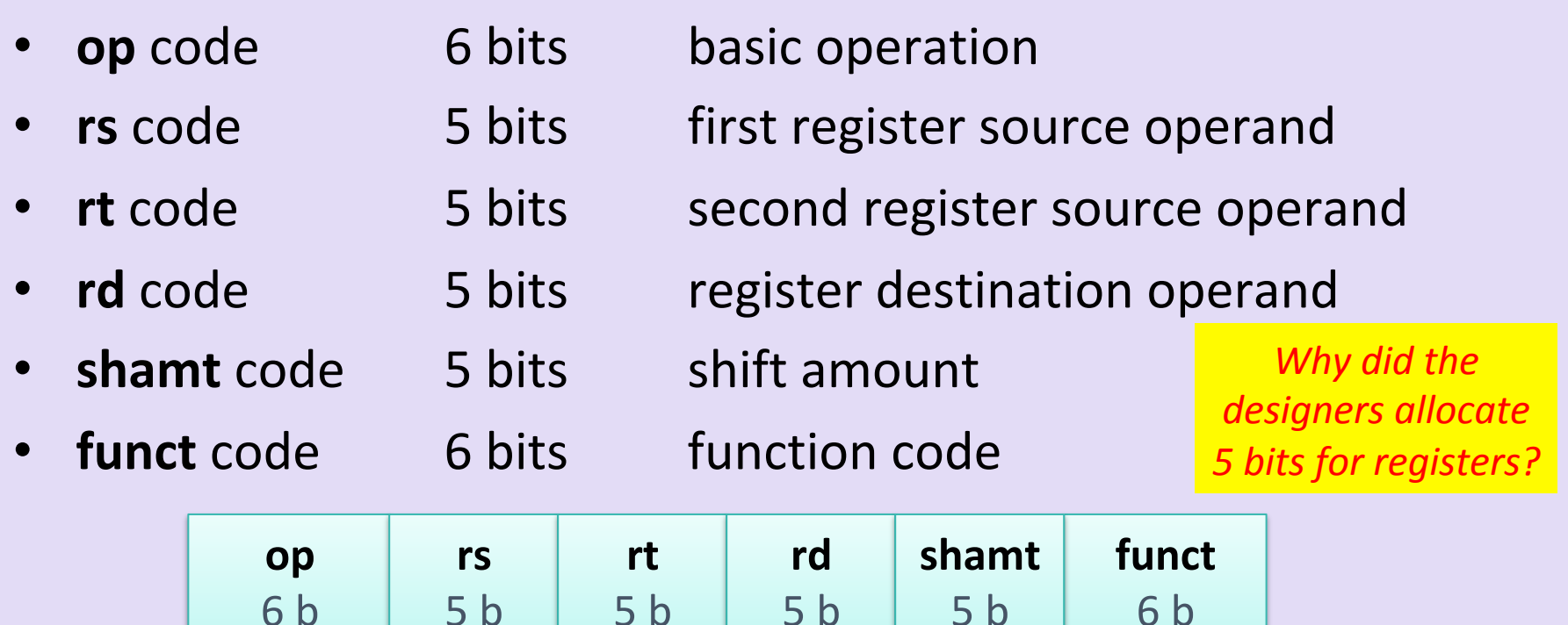

*31 – 26* 

*25* **– 21** 20 – 16 15 – 11

 $5 - 0$ 

 $10 - 6$ 

### Instruction Representation in R-Type

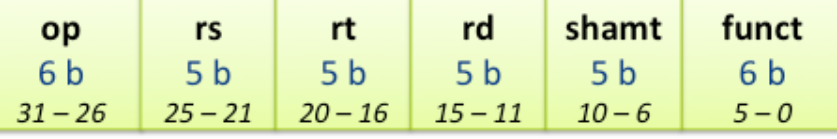

- The combination of the **opcode** and the funct code tell the processor what it is supposed to be doing
- Example:

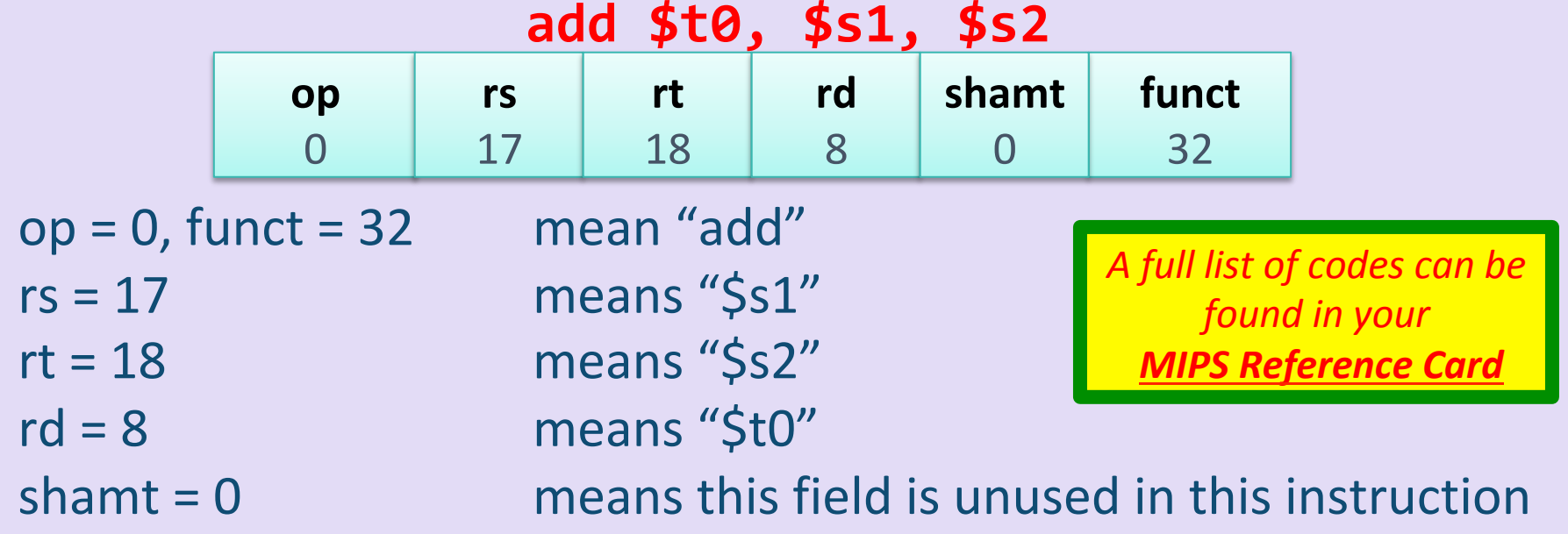

### Exercises

• Using your MIPS Reference Card, write the 32 bit instruction (using the R-Type format and decimal numbers for all the fields) for the following:

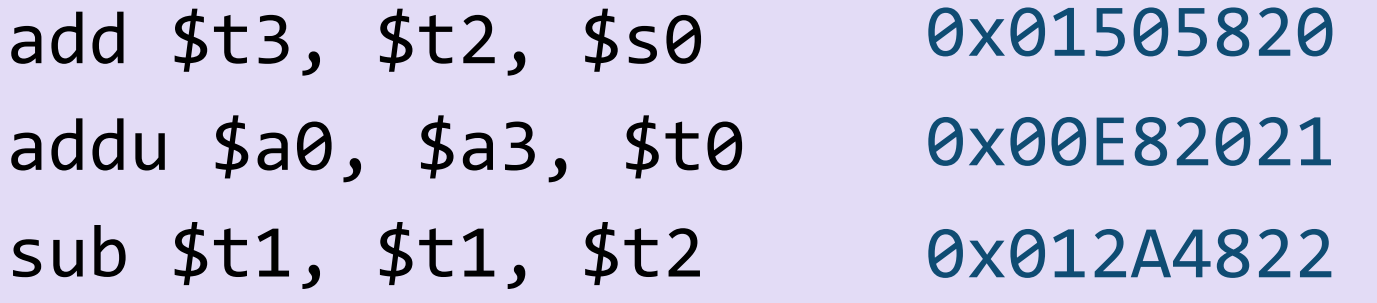

### Exercise: Example Run-Through

• Using your MIPS Reference Card, write the 32 bit instruction (using the R-Type format) for the following. Express your final answer in hexadecimal.

add \$t3, \$t2, \$s0 0x01505820 

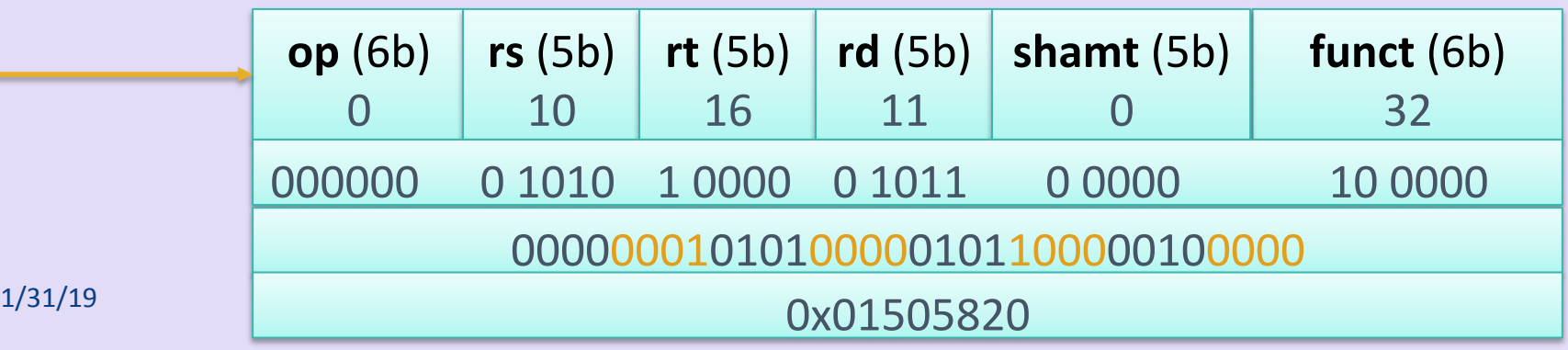

# Instruction Representation

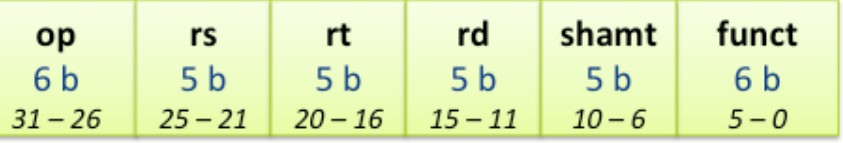

The R-Type format is used for many, but not all instructions

– Why? 

*Hint:* how many registers are there? How bits represent a register in R-Type format?

• What if you wanted to load/save from/to memory?

– Why is this problematic with R-Type format?

# A Second Type of Format...

#### 32 bits are divided up into 4 fields (the *I-Type format*)

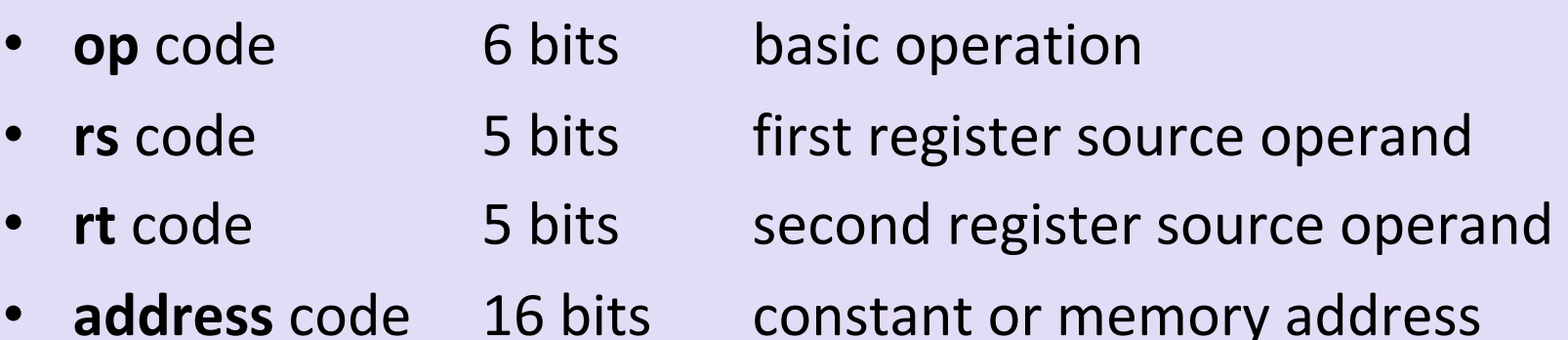

Note: The I-Type format uses the *address* field to access  $\pm 2^{15}$ addresses from whatever value is in the *rs* field

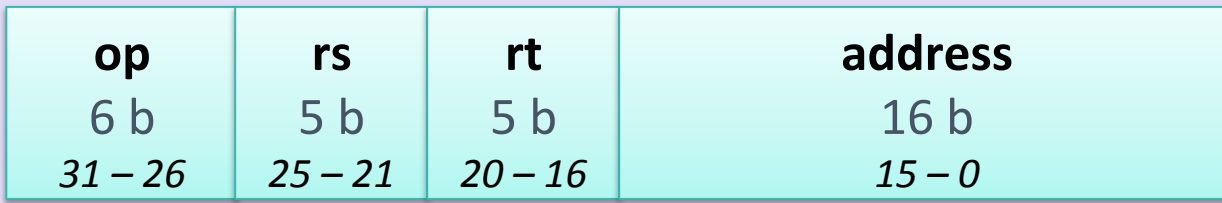

# I-Type Format

rt

 $5<sub>b</sub>$ 

 $20 - 16$ 

rs  $5<sub>b</sub>$ 

 $25 - 21$ 

address

 $16<sub>b</sub>$ 

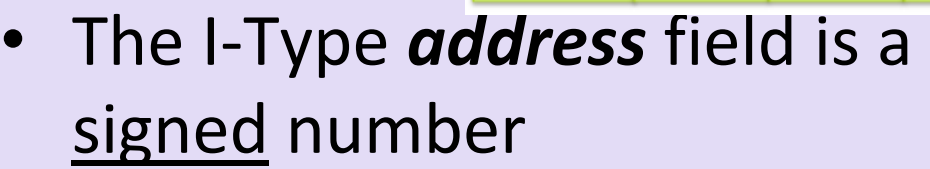

op

6<sub>b</sub>

 $31 - 26$ 

• The **addi** instruction is an I-Type, example:

addi \$t0, \$t1, 42

- What is the largest, most positive, number you can put as an immediate? 

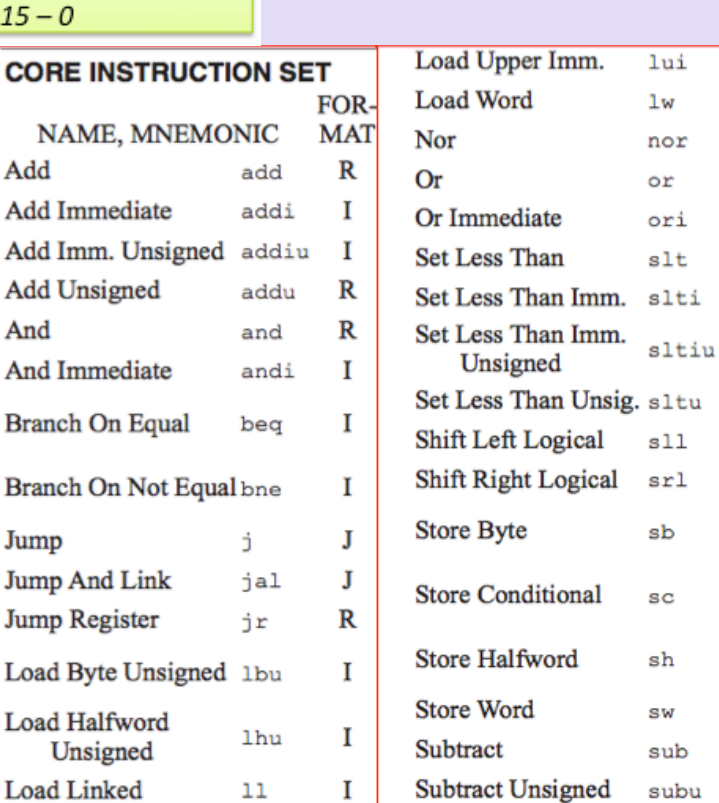

1

1

R

R

1

R

 $\mathbf I$ 

 $\mathbf{I}$ 

R  $\mathbf R$ 

 $\mathbf R$ 

1

 $\mathbf I$ 

 $\bf{I}$ 

1

R

R

### Instruction Representation in I-Type

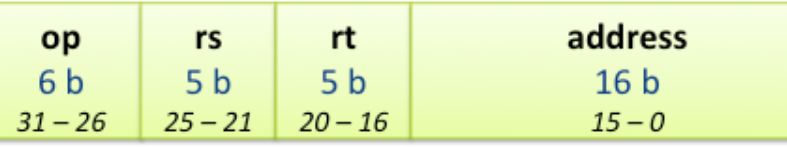

• Example: 

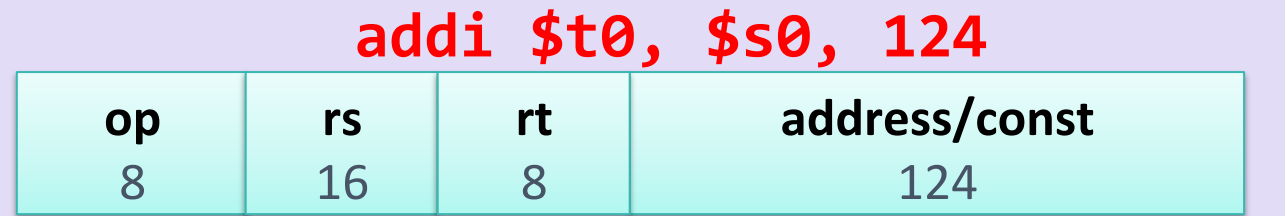

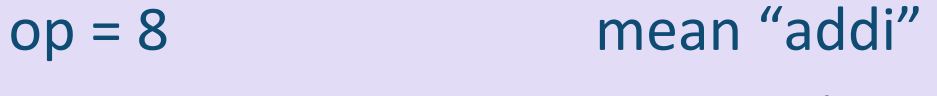

- $rs = 16$  means "\$s0"
- $rt = 8$  means "\$t0"

address/const =  $124$  is the immediate value

A full list of codes can be *found in your* **MIPS Reference Card** 

### Exercises

• Using your MIPS Reference Card, write the 32 bit instruction (using the I-Type format and decimal numbers for all the fields) for the following:

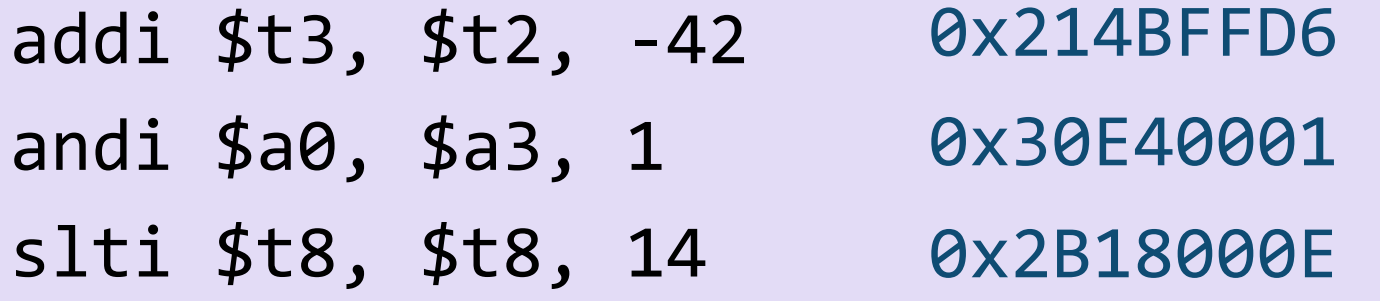

## Functions

- Up until this point, we have not discussed **functions**
- Why not?
	- $-$  If you want to do functions, you need to use the stack
	- Memory management is a must for the call stack ... though we can make *some* progress without it
- Think of recursion...
	- $-$  How many variables are we going to need ahead of time?
	- What memory do we end up using in recursive functions?
	- We don't always know...

# **Implementing Functions**

### **What capabilities do we need for functions?**

- 1. Ability to execute code elsewhere
	- $-$  Branches and jumps
- 2. Way to pass arguments in and out of the func.
	- $-$  There a way (aka convention) to do that that we'll learn about
	- We'll use the registers to do function I/O

# Jumping to Code

We have ways to jump unconditionally to code (**j** instruction) 

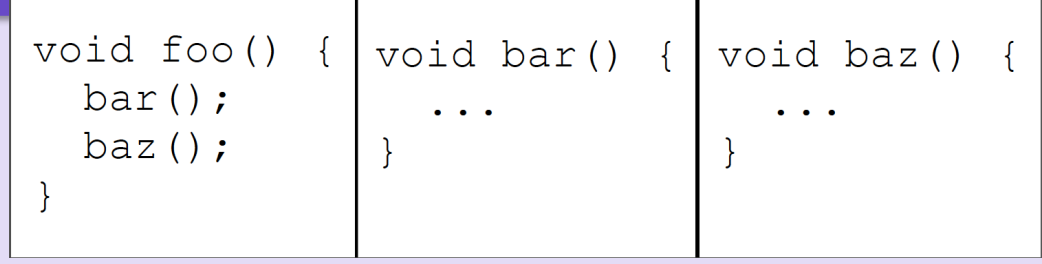

- But what about *jumping back*?
	- $-$  That is, after you're done with a function?
	- $-$  We'll need a way to *save* where we were (so we can "jump" back)
- **Q**: What do need so that we can do this on MIPS?
	- $-$  **A**: A way to store the program counter (SPC) multiple times (to tell us where the *next* instruction is so that we know where to return!)

# **Calling Functions on MIPS**

- Two crucial instructions: **jal** and **jr**
- One specialized register: **\$ra**
- jal (jump-and-link)
	- $-$  Simultaneously **jump to an address**, and **store the location of the next instruction** in register  $$ra$
- jr (**jump-register**)
	- $-$  **Jump to the address stored in a register**, often **\$ra**

# Simple Call Example

- See program: **simple\_call.asm**
	- # Calls a function (test) which immediately returns **.text test:** # return to whoever made the call  **jr \$ra**

*Note: SPIM always starts* execution at the *line labeled "main"* 

main:  $\overline{+}$  **#** do stuff... # then call the test function  **jal test**

**exit: # exit li \$v0, 10 syscall**

# Passing and Returning Values

- We want to be able to call arbitrary functions without knowing the implementation details
- So, we need to know our pre-/post-conditions
- Q: How might we achieve this in MIPS?  $-$  A: We designate specific registers for **arguments** and **return values**

### Passing and Returning Values in MIPS

- Registers **\$a0** thru **\$a3** 
	- $-$  **Argument registers**, for passing function arguments
- Registers **\$v0** and **\$v1**

 $-$  **Return registers**, for passing return values

• What if we want to pass >4 args?  $-$  There are ways around that... but we won't discuss them in CS64...!

## YOUR TO-DOS

- Review ALL the demo codes
	- $-$  Available via the class website
- Study for Midterm Exam
	- Review Practice Exam
- Remember: Midterm next week!!!

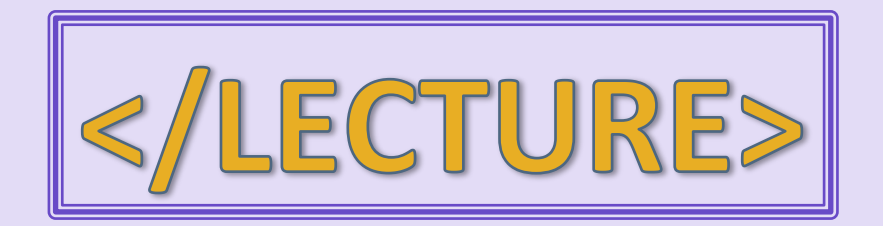